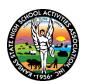

## 2024-2025 KSHSAA HEAD COACHES & SPONSORS ONLINE RULES MEETINGS AND EXAMINATION DATES

Head Coaches: Required to complete the Online Rules Meeting and Online Exam

<u>Assistant Coaches (NEW REQUIREMENT)</u>: Required to complete the Online Rules Meeting. This requirement only applies to assistant sport coaches (not assistant activity sponsors).

**All requirements must be completed within the date ranges provided below.** In activities in which a rules meeting is required, **coaches may fulfill their rules meeting attendance requirement online OR at an onsite officials rules meeting** (see Officials Rules Meeting Schedule online at *kshsaa.org* > *Meetings* > *Rules Meetings*).

|                        | Online Rules Meeting      | Online Exam              |
|------------------------|---------------------------|--------------------------|
| Volleyball             | July 30 - August 29       | July 30 - August 29      |
| Tennis (Girls)         | NA                        | July 30 - August 22      |
| Golf (Girls)           | NA                        | August 1 – August 22     |
| Football               | August 1 – September 4    | August 1 – September 4   |
| Cross Country          | NA                        | August 1 – September 4   |
| Gymnastics             | NA                        | July 30 - September 2    |
| Boys Soccer            | August 1 – August 29      | August 1 – August 29     |
| Spirit                 | August 19 – October 4     | August 19 – October 4    |
| Debate, Speech & Drama | August 19 – October 4     | NA                       |
| Music                  | September 2 – November 1  | NA                       |
| Unified Bowling        | NA                        | August 30 - September 27 |
| Scholars Bowl          | September 17 – October 21 | NA                       |
| Wrestling              | October 9 – November 27   | October 9 – November 27  |
| Basketball             | October 9 – November 27   | October 9 – November 27  |
| Swim/Dive (B&G)        | NA                        | October 16 – December 2  |
| Bowling                | NA                        | November 4 - November 30 |
| Tennis (Boys)          | NA                        | February 4 - March 7     |
| Girls Soccer           | February 6 – March 19     | February 6 – March 19    |
| Golf (Boys)            | NA                        | February 6 – March 19    |
| Baseball               | February 6 – March 19     | February 6 – March 19    |
| Softball               | February 6 – March 19     | February 6 – March 19    |
| Track & Field          | February 6 – March 19     | February 6 – March 19    |

## To access the online rules meeting and online exam:

- 1. Go to kshsaa.org > Schools menu (top of page) > Login
- 2. Login with your school's User ID and your unique KSHSAA password
  - If you do not know your password, use the Forgot your password? link or check with your Athletic Director.
- 3. Select the *Exams & Online Meetings* link at the top of the page and select the link to take the exam or view the rules meeting for the appropriate activity and follow the prompts.

## Assistant Coach rules meeting attendance tracking:

When assistant coaches login to the website and view the rules meeting, they will receive automatic credit. **If coaches choose to view the rules meeting in a group setting for their specific sport**, the head coach login should be used. Attendance for the assistant coaches will then need to be recorded manually on the KSHSAA website by the athletic director or principal by logging in and navigating to Administration > Coach/Sponsor Requirements.

**Dual High School/Middle School Coaches (same activity):** Only complete the requirements for one school and contact the KSHSAA to receive credit for the other school.

**Official & Coach (same activity):** Complete the requirements as an official and contact the KSHSAA office to receive coach credit.